#### Chemin critique et fréquence maximale d'horloge

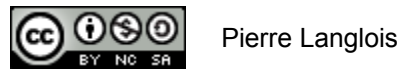

http://creativecommons.org/licenses/by-nc-sa/2.5/ca/

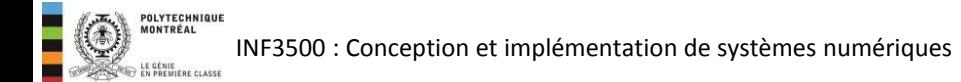

## Chemin critique et fréquence maximale d'horloge Sujets de ce thème

- Chemin critique
- Fréquence maximale d'horloge
- Exemples

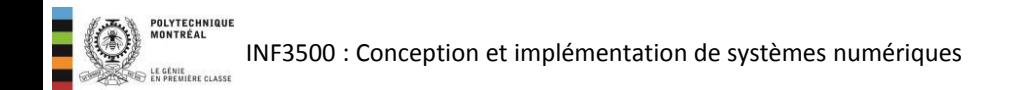

### Fréquence maximale d'horloge et chemin critique

- La fréquence maximale d'opération d'un circuit séquentiel est la fréquence d'horloge la plus élevée à laquelle le circuit continue de fournir des résultats corrects.
- La réciproque de la fréquence maximale d'horloge est la période minimale du circuit.
- La période minimale du circuit est égale à la somme du délai sur le chemin critique et du temps de préparation de la bascule qui reçoit le signal.
- Le chemin critique est le chemin avec le délai le plus long.
- Un chemin part d'une bascule et s'arrête à une autre bascule, sans passer par d'autres bascules.

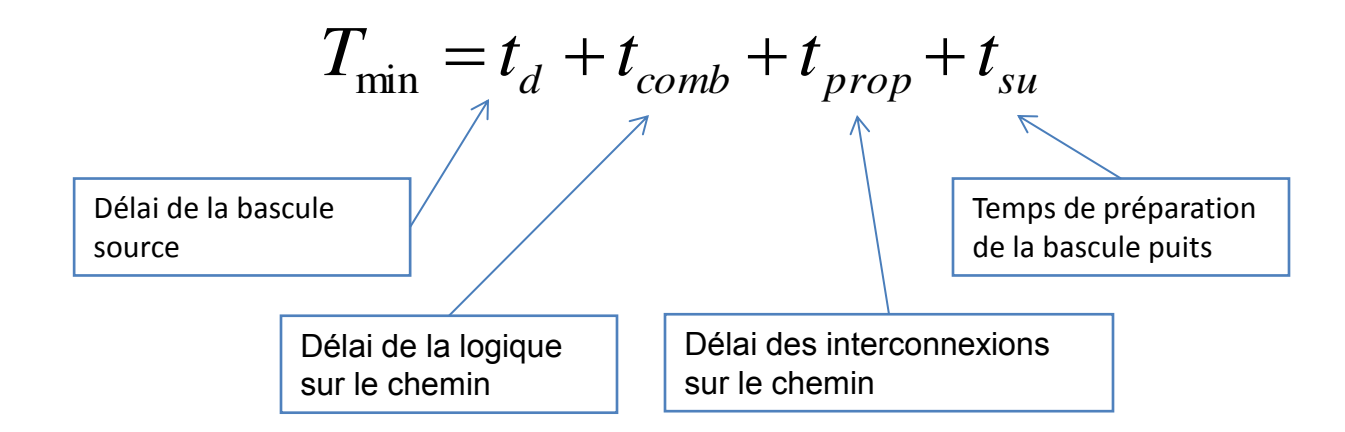

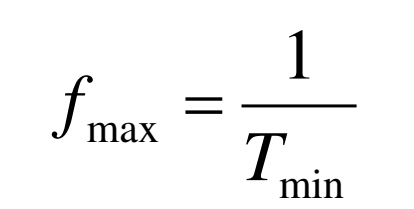

- Les bascules ont un temps de préparation de 1 ns et un délai de propagation de 2 ns;
- Les portes logiques INV, ET, OU et OUX ont des délais de propagation de 1, 2, 2 et 3 ns, respectivement.
- On peut négliger les délais de propagation des interconnexions.
- Les chemins sont
	- A-ET-OU-F
	- B-ET-OU-F
	- B-INV-OUX-OU-F : chemin critique
	- C-OUX-OU-F
- La période minimale d'horloge est  $2 + 1 + 3 + 2 + 1 = 9$  ns.

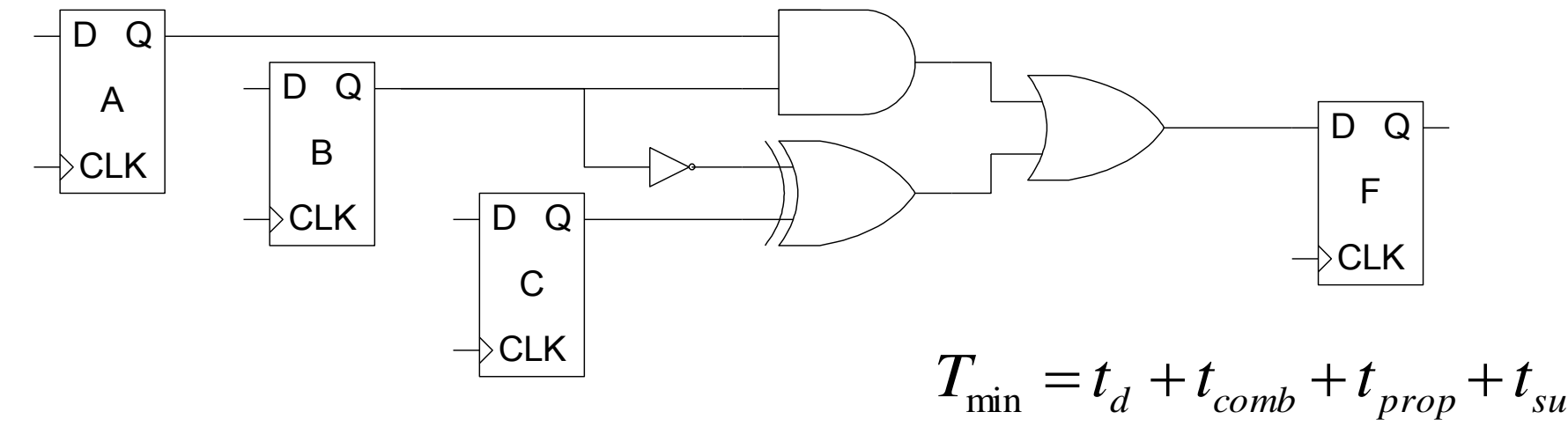

#### Exemple #1

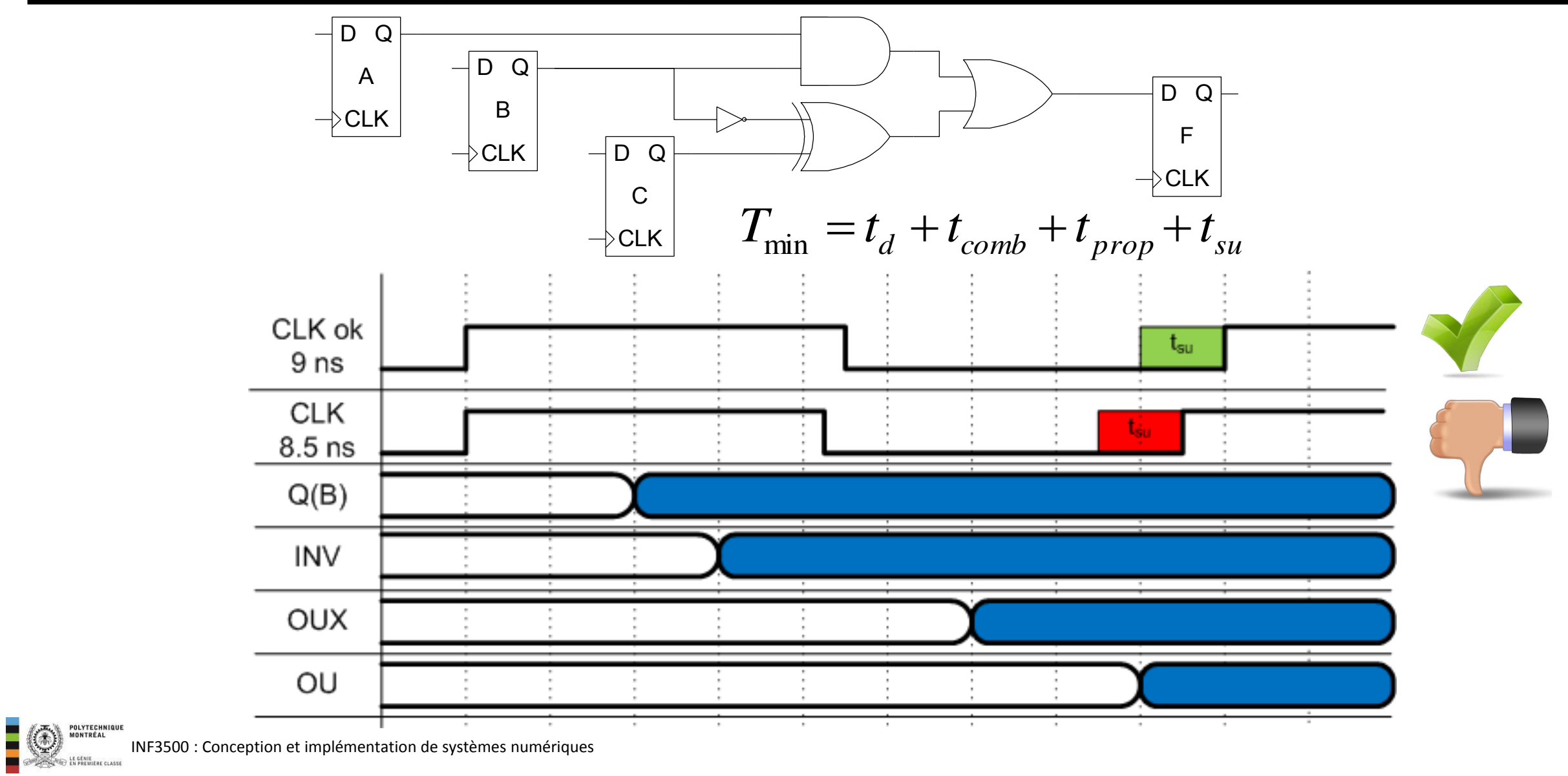

INF3500 : Conception et implémentation de systèmes numériques

- Les bascules ont des délais de propagation de 2 ns, un temps de préparation de 1 ns, et un temps de maintien de 1 ns.
- La fréquence d'horloge est de 100 MHz.

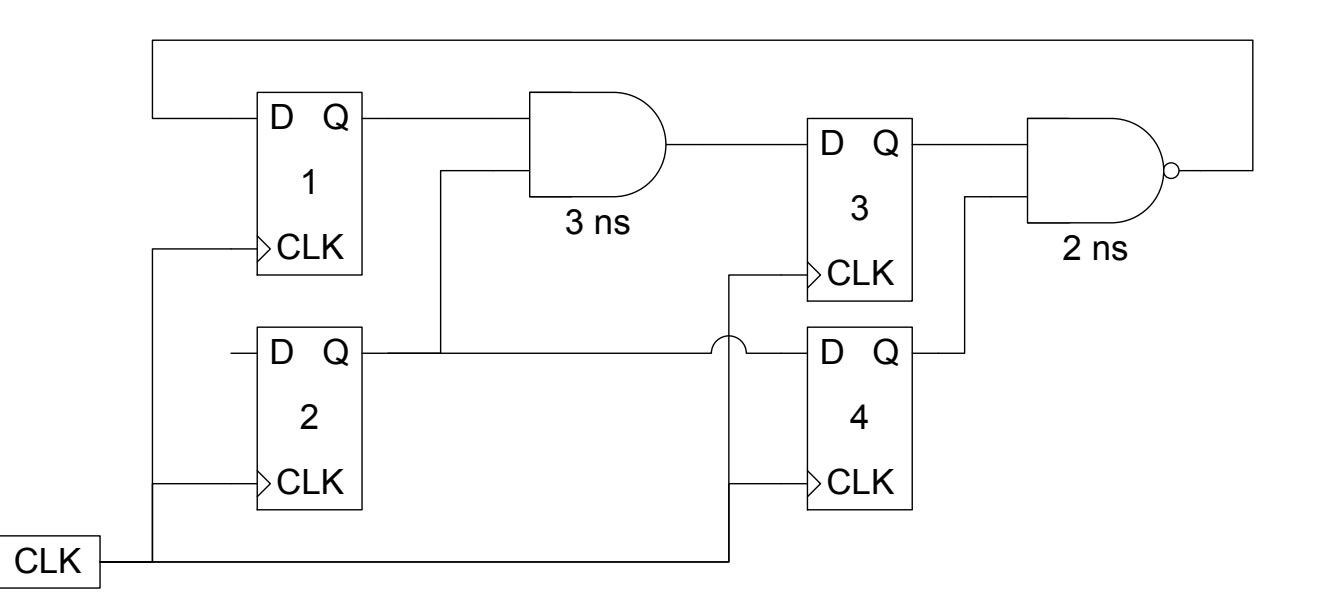

• Énumérez les chemins, donnez le délai sur chacun, et indiquez si la période d'horloge est suffisante et par combien.

$$
T_{\min} = t_d + t_{comb} + t_{prop} + t_{su}
$$

- Les bascules ont des délais de propagation de 2 ns, un temps de préparation de 1 ns, et un temps de maintien de 1 ns.
- La fréquence d'horloge est de 100 MHz.

• Énumérez les chemins, donnez le délai sur chacun, et indiquez si la période d'horloge est suffisante et par combien.

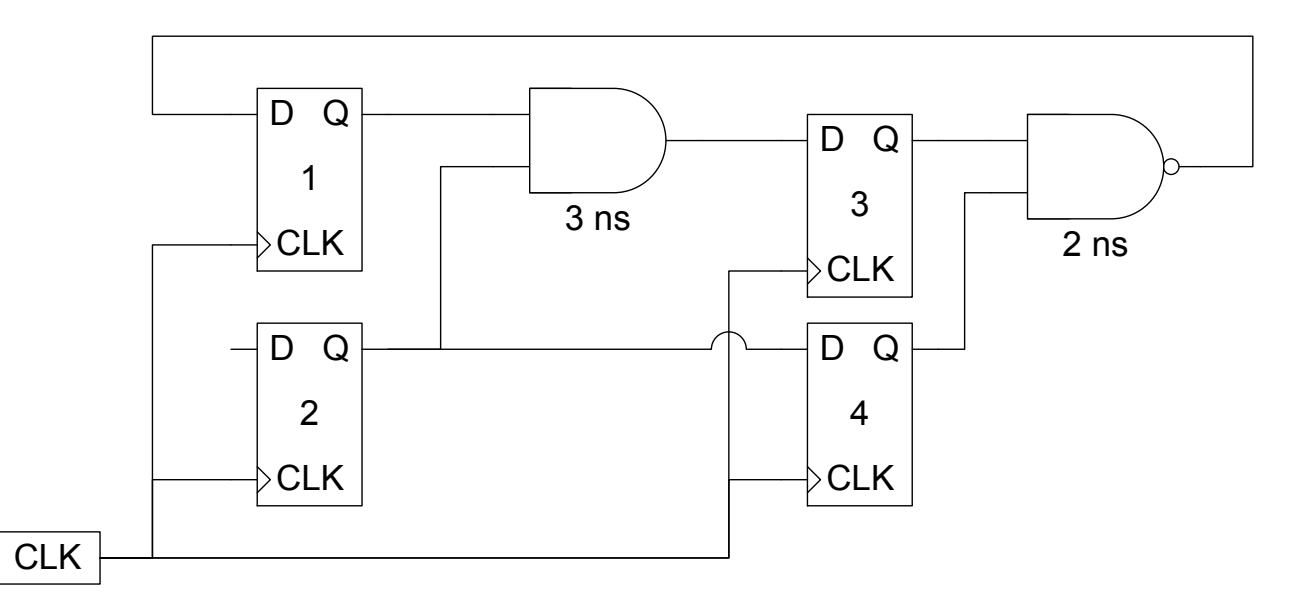

# **ARRÊTEZ LA VI**

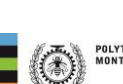

- Les bascules ont des délais de propagation de 2 ns, un temps de préparation de 1 ns, et un temps de maintien de 1 ns.
- La fréquence d'horloge est de 100 MHz.

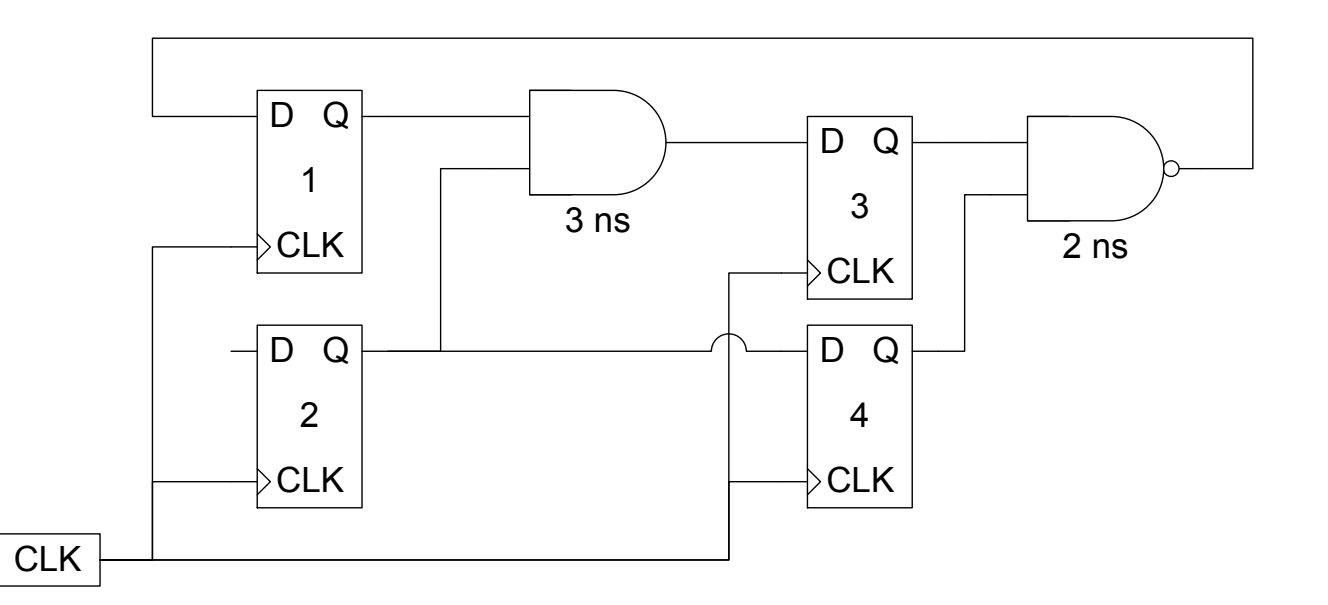

• Énumérez les chemins, donnez le délai sur chacun, et indiquez si la période d'horloge est suffisante et par combien.

$$
T_{\min} = t_d + t_{comb} + t_{prop} + t_{su}
$$

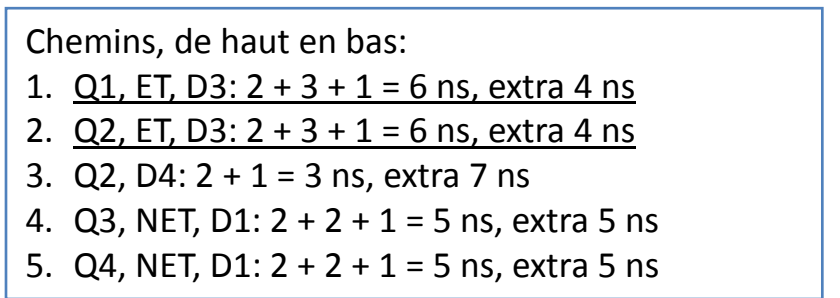

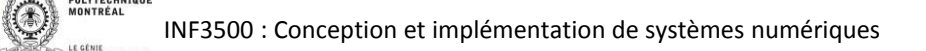

 $\frac{1}{2}$ 

- Déterminez la fréquence maximale d'horloge du circuit suivant.
- Les bascules ont tsu = 1 ns et td = 2 ns. On peut négliger les délais des interconnexions.

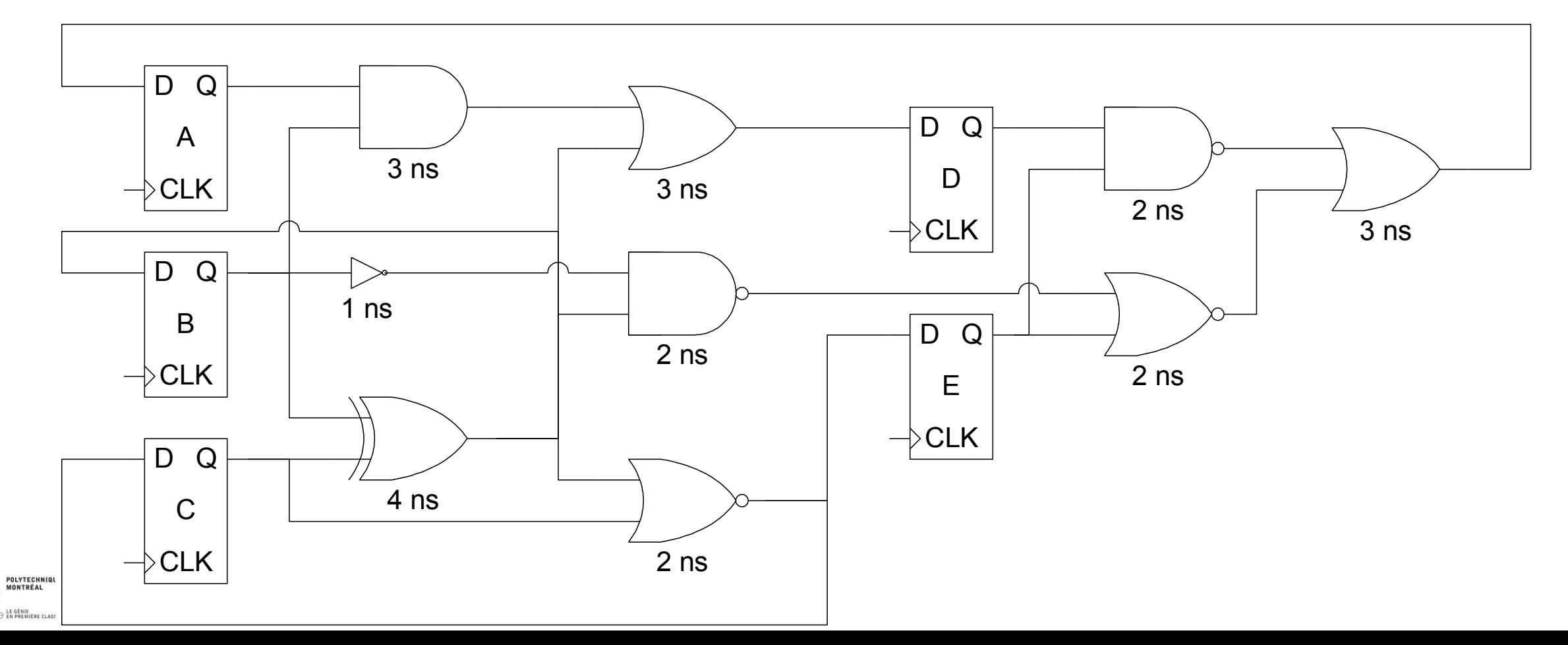

- Déterminez la fréquence maximale d'horloge du circuit suivant.  $\bullet$
- Les bascules ont tsu = 1 ns et td = 2 ns. On peut négliger les délais des interconnexions.  $\bullet$

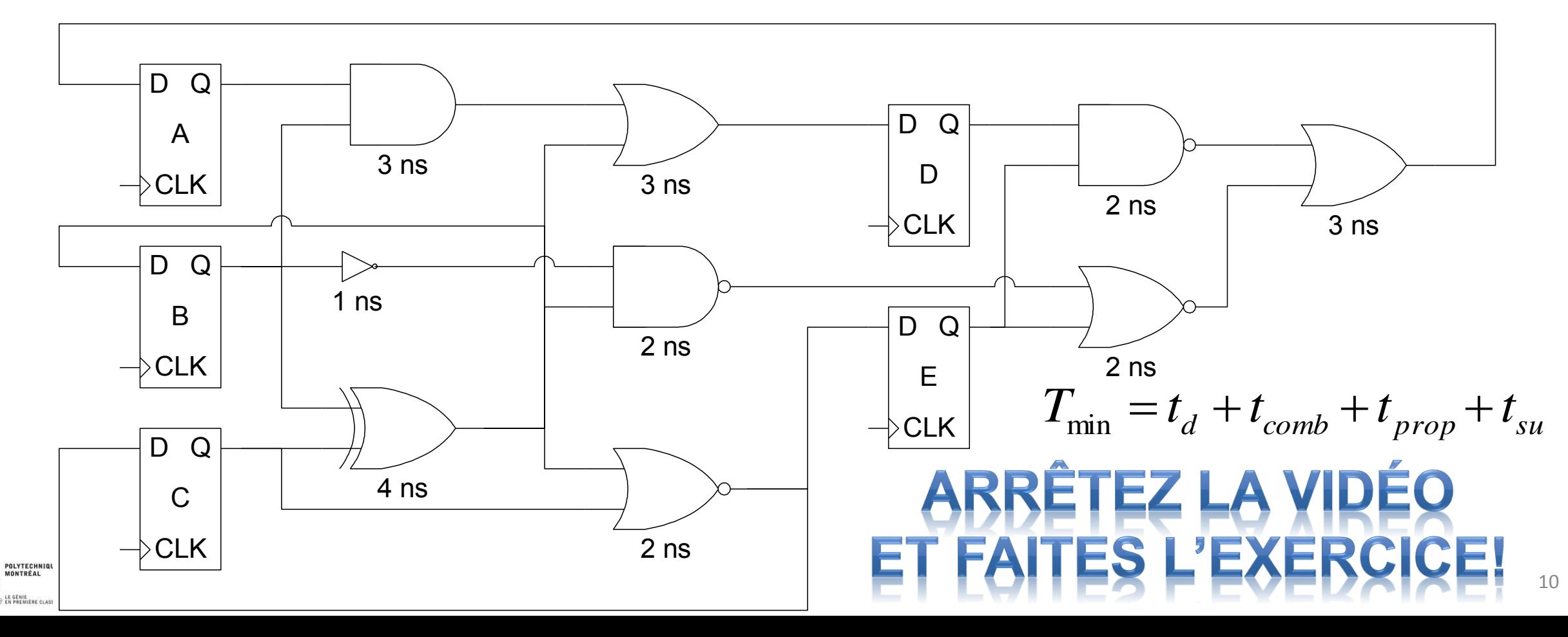

- Déterminez la fréquence maximale d'horloge du circuit suivant.
- Les bascules ont tsu = 1 ns et td = 2 ns. On peut négliger les délais des interconnexions.

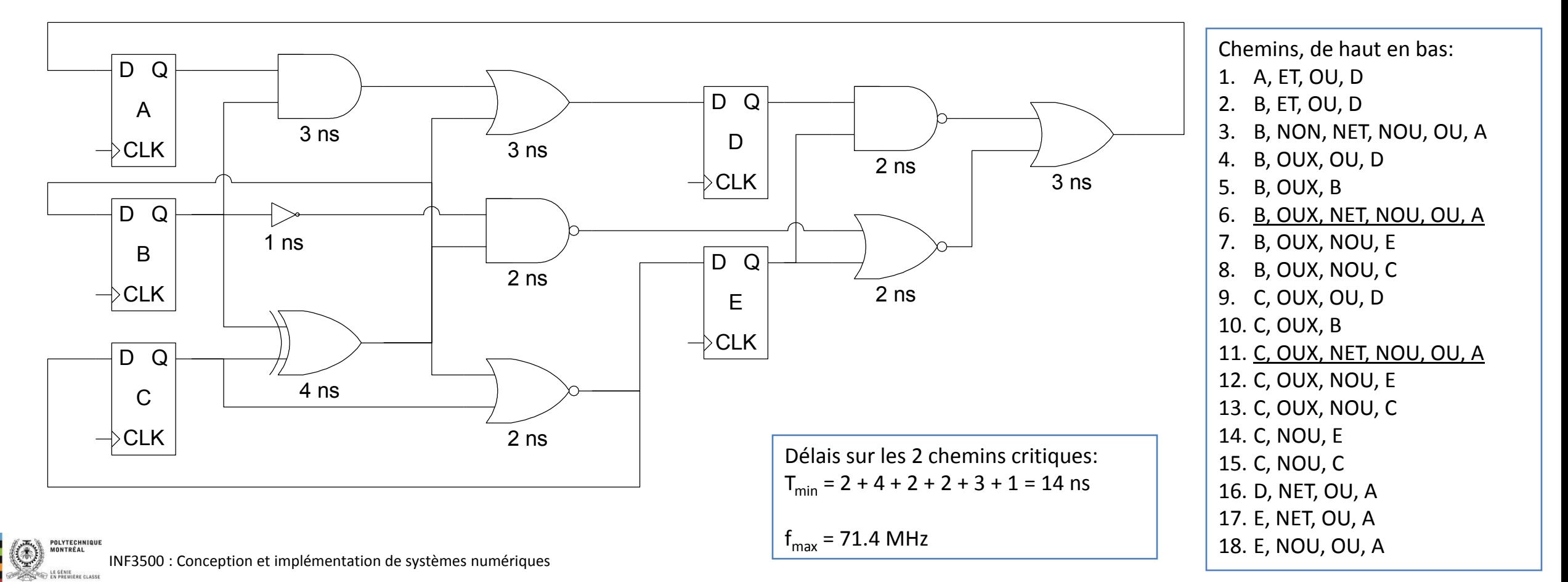

## Spécifier la fréquence d'horloge désirée dans le flot de conception

- On donne une directives aux outils de synthèse et d'implémentation afin de rencontrer les spécifications du système.
- On peut utiliser le fichier \*.ucf.
- On spécifie en général une période plus courte que celle qui est désirée.
- Par exemple, la planchette de développement Genesys inclut une horloge à 100 MHz reliée à la patte AG18 du FPGA – on peut spécifier une période de 9 ns pour avoir une marge de manœuvre.

```
# horloge 
NET "clk" LOC = "AG18"; # 100 MHz System Clock 
NET "CLK" TNM NET = "CLK";
TIMESPEC "TS CLK" = PERIOD "CLK" 9 ns HIGH 50 %;
```
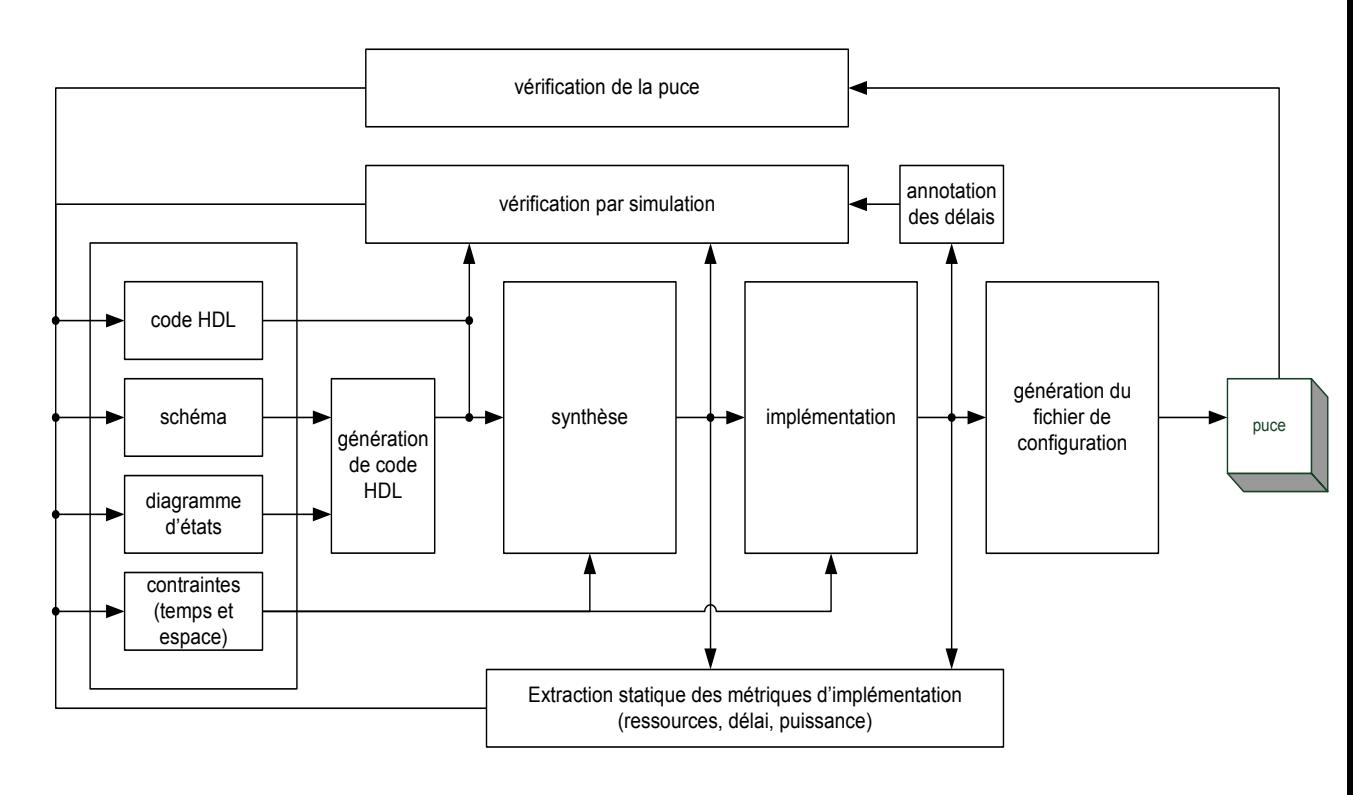

• Calculer le chemin critique et la fréquence maximale d'horloge d'un circuit. (B3)

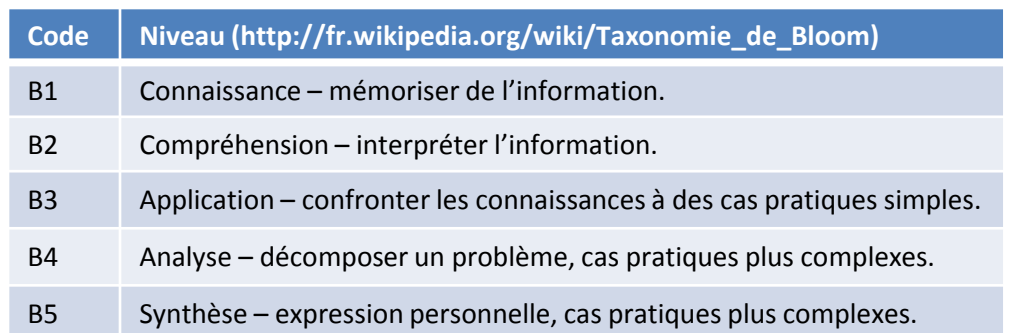

INF3500 : Conception et implémentation de systèmes numériques